**Программирование на языке С++**

**Рекурсия**

## **Что такое рекурсия?**

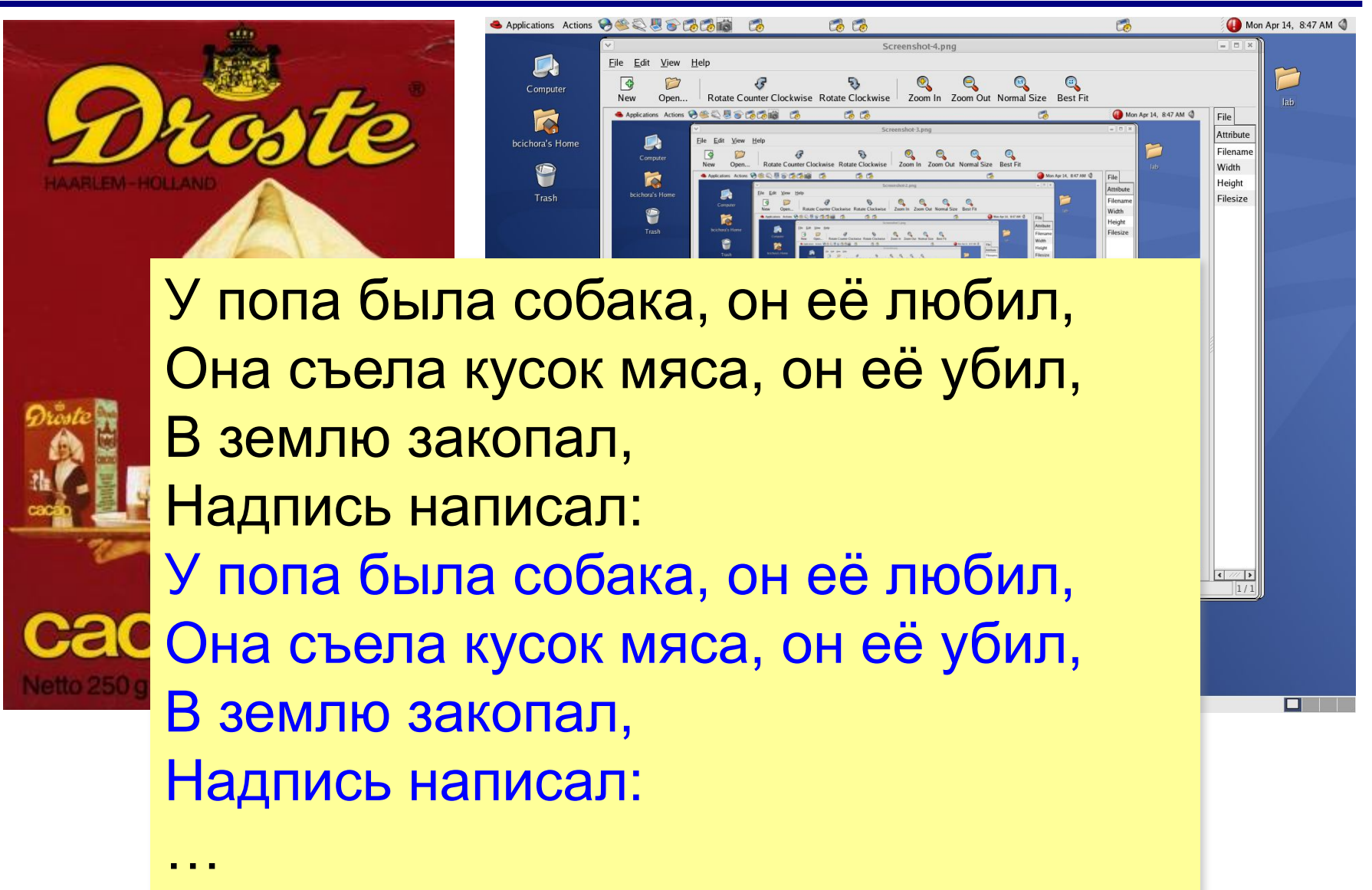

# **Что такое рекурсия?**

#### **Натуральные числа**:

- •1 натуральное число
- •если  $n -$ натуральное число, то  $n+1$  – натуральное число

индуктивное определение

**Рекурсия** — это способ определения множества объектов через само это множество на основе заданных простых базовых случаев.

#### **Числа Фибоначчи**:

$$
\bullet F_1 = F_2 = 1
$$
  

$$
\bullet F_n = F_{n-1} + F_{n-2} \text{ mph } n > 2
$$

**1, 1, 2, 3, 5, 8, 13, 21, 34, …**

#### **Фракталы**

**Фракталы** – геометрические фигуры, обладающие самоподобием.

**Треугольник Серпинского:**

![](_page_3_Picture_4.jpeg)

#### **Рекурсия в программировании**

**Рекурсивная процедура (функция)** — это процедура (функция), которая вызывает сама себя напрямую или через другие процедуры и функции.

**Факториал:**

$$
N! = \begin{cases} 1, & N = 1 \\ N \cdot (N-1)!, & N > 1 \end{cases}
$$

**int fact(int n) { if (n <= 1) return 1; else return n \* fact(n-1); }**

# **Ханойские башни**

![](_page_5_Figure_2.jpeg)

•за один раз переносится один диск •можно класть только меньший диск на больший •третий стержень вспомогательный

**перенести (n-1, 1, 3, 2) 1 -> 2 перенести (n-1, 3, 2, 1) перенести (n, 1, 2, 3)**

### **Ханойские башни**

![](_page_6_Figure_2.jpeg)

## **Ханойские башни**

![](_page_7_Figure_2.jpeg)